Филиал федерального государственного бюджетного образовательного учреждения высшего образования «Университет «Дубна» -Лыткаринский промышленно-гуманитарный колледж

 $604X$ «ДУБНА **УТВЕРЖДАЮ** HOTO 6HO Директор филиала.  $\mathcal{U}$ Савельева О.Г TKAPHH  $\langle 20 \rangle$  июня 2023 г. **RM ORGHA** 

#### РАБОЧАЯ ПРОГРАММА ПРОФЕССИОНАЛЬНОГО МОДУЛЯ

# ПМ.02 ТЕХНИЧЕСКОЕ ИСПОЛНЕНИЕ ХУДОЖЕСТВЕННО-КОНСТРУКТОРСКИХ (ДИЗАЙНЕРСКИХ) ПРОЕКТОВ В МАТЕРИАЛЕ

#### 54.02.01 Дизайн (по отраслям)

Форма обучения очная

Город Лыткарино, 2023 г.

Рабочая программа профессионального модуля разработана на основе Федерального государственного образовательного стандарта по специальности среднего профессионального образования 54.02.01 Дизайн (по отраслям) утверждённым приказом Министерства просвещения Российской Федерации от 05.05.2022 г. № 308, зарегистрированным Министерством юстиции РФ от 25.07.2022 г. № 69375.

Рабочая программа разработана на основе примерной программы модуля «Техническое исполнение художественно-конструкторских (дизайнерских) проектов в материале», входящей в состав примерной основной образовательной программы специальности 54.02.01 Дизайн (по отраслям) [зарегистрирована в государственном реестре примерных основных образовательных программ рег. № 8 от 02.02.2022 г. № П-24].

Автор программы: Рахутина О.Н., преподаватель Автор программы:

Рабочая программа рассмотрена на заседании методической предметной (цикловой) комиссии сервиса и дизайна

Протокол заседания № 11 от «20» июня 2023 г.

Председатель предметной (цикловой) комиссии  $\mathcal{M}$ 

СОГЛАСОВАНО

 $\mathbb{Z}_{\leq}$ Аникеева О.Б.

Зам. директора филиала по УМР

«20» июня 2023 г.

СОГЛАСОВАНО

Зам. директора филиала по УПР

«20» июня 2023 г.

Представитель работодателя Генеральный директор **ООО "КД"** 

«20» июня 2023 г.

Воробьева А.А.

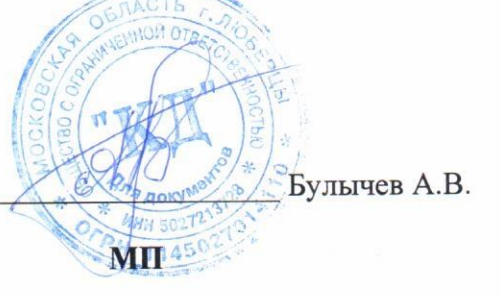

Руководитель библиотечной системы

Романова М.Н.

Костикова И.М.

## **СОДЕРЖАНИЕ**

- **1. ОБЩАЯ ХАРАКТЕРИСТИКА РАБОЧЕЙ ПРОГРАММЫ ПРОФЕССИОНАЛЬНОГО МОДУЛЯ**
- **2. СТРУКТУРА И СОДЕРЖАНИЕ ПРОФЕССИОНАЛЬНОГО МОДУЛЯ**
- **3. УСЛОВИЯ РЕАЛИЗАЦИИ ПРОФЕССИОНАЛЬНОГО МОДУЛЯ**
- **4. КОНТРОЛЬ И ОЦЕНКА РЕЗУЛЬТАТОВ ОСВОЕНИЯ ПРОФЕССИОНАЛЬНОГО МОДУЛЯ**

## **1. ОБЩАЯ ХАРАКТЕРИСТИКА РАБОЧЕЙ ПРОГРАММЫ ПРОФЕССИОНАЛЬНОГО МОДУЛЯ ПМ.02 ТЕХНИЧЕСКОЕ ИСПОЛНЕНИЕ (ДИЗАЙНЕРСКИХ) ПРОЕКТОВ В МАТЕРИАЛЕ**

## **1.1. Область применения программы**

В результате изучения профессионального модуля студент должен освоить основной вид деятельности «Техническое исполнение художественно-конструкторских (дизайнерских) проектов в материале» и соответствующие ему общие компетенции и профессиональные компетенции:

#### 1.1.1. Перечень общих компетенций

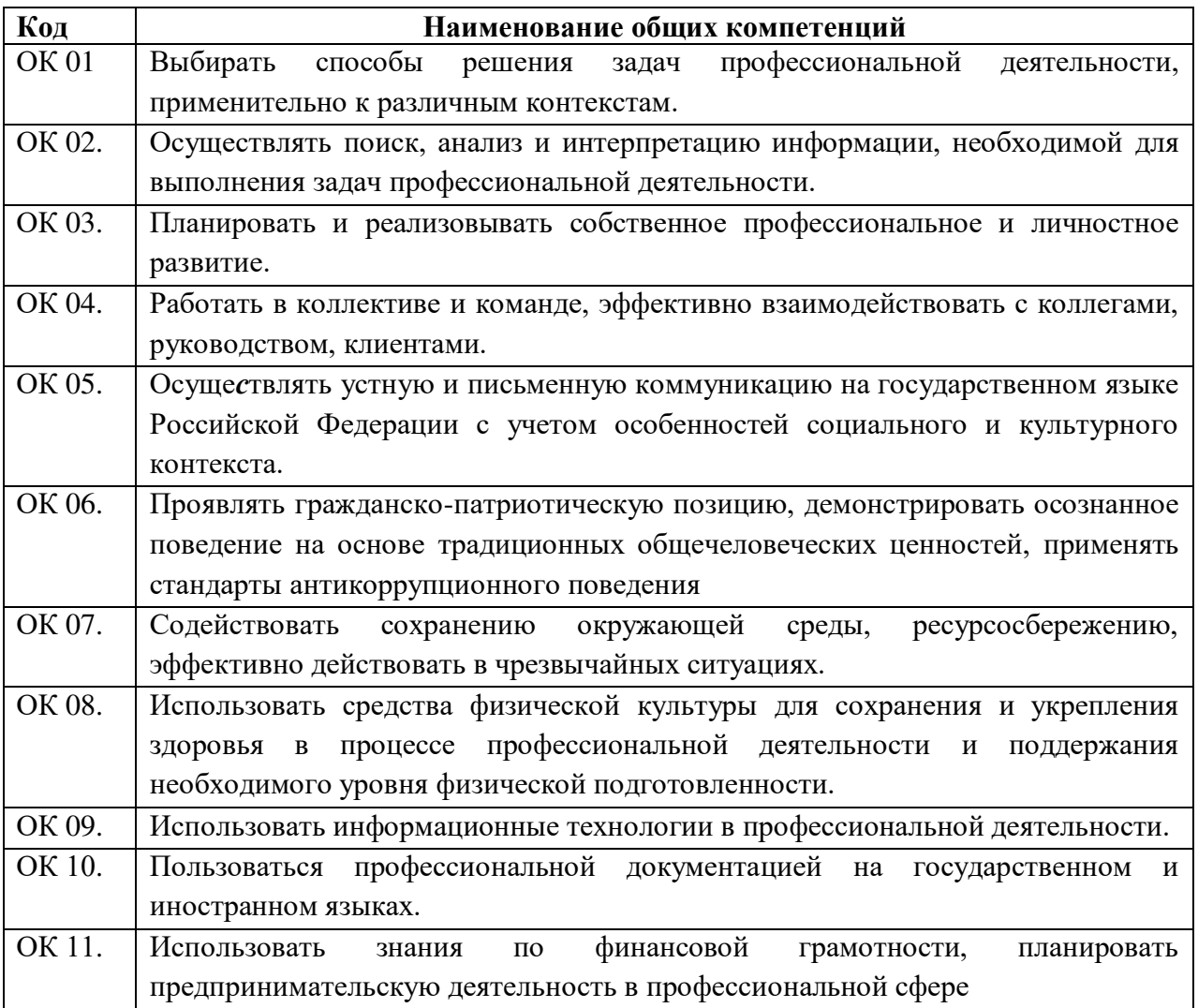

1.1.2. Перечень профессиональных компетенций

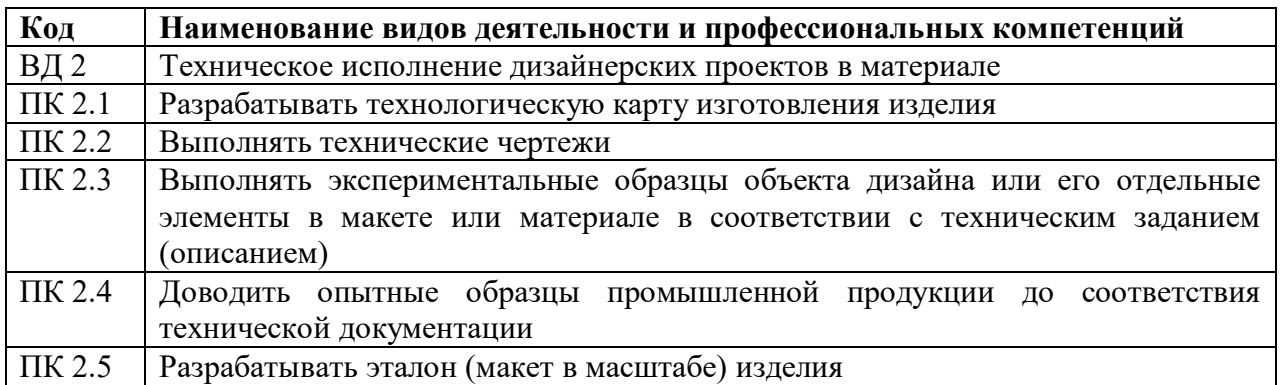

1.1.3. В результате освоения профессионального модуля студент должен:

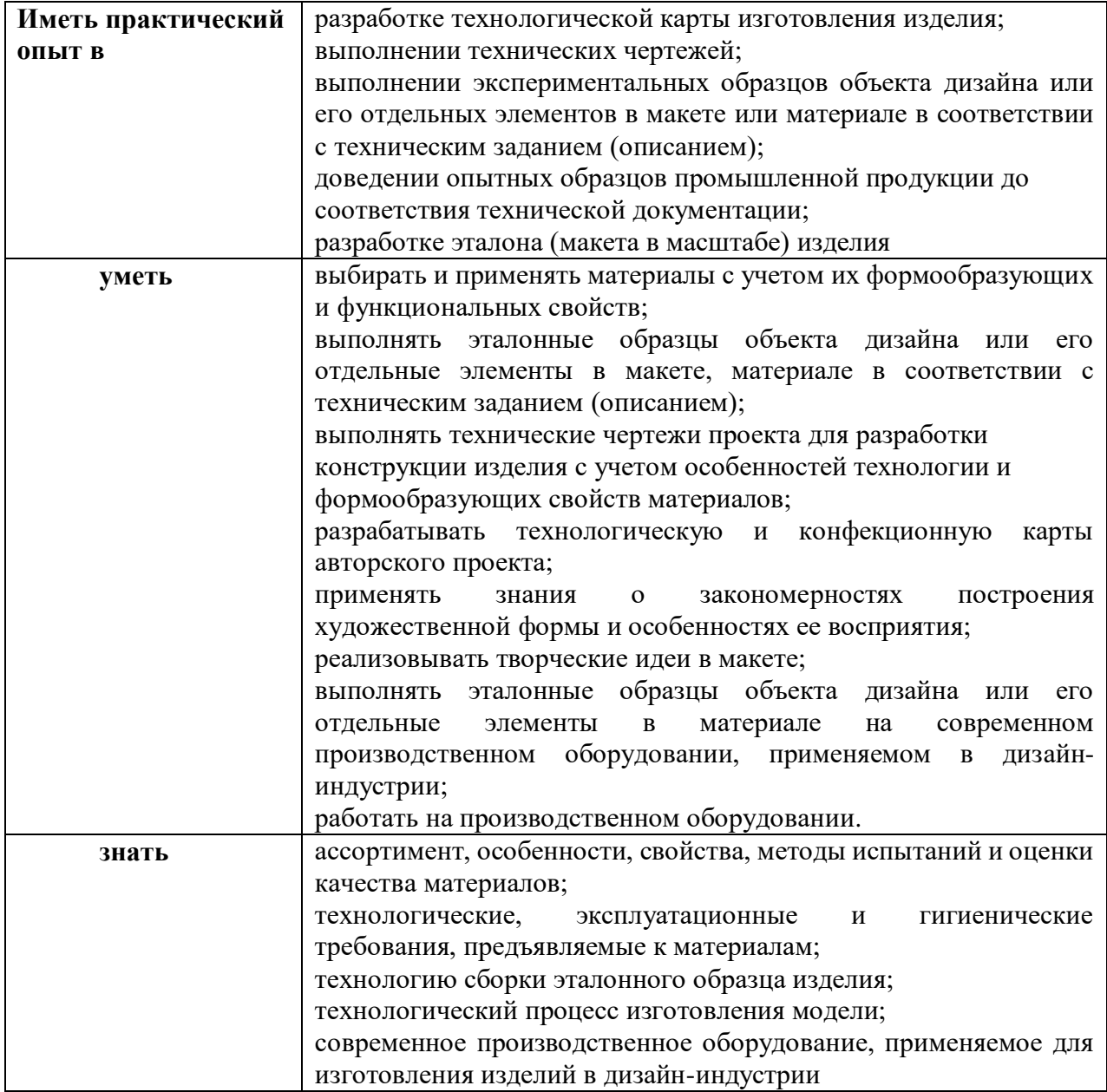

# **1.2. Количество часов, отводимое на освоение профессионального модуля**

Всего часов - 739 часов, в том числе:

обязательной аудиторной учебной нагрузки обучающегося - 562 часа;

самостоятельной работы обучающегося – 21 час;

консультации – 2 часа;

учебная практика – 72 часа;

производственная практика – 72 часа.

# **Форма промежуточной аттестации:**

по профессиональному модулю – экзамен по модулю, 7 семестр;

по МДК.02.01 – дифференцированный зачет, 6 семестр; экзамен, 7 семестр;

по МДК.02.02 – дифференцированный зачет, 7 семестр;

по учебной практике УП.02.01 - дифференцированный зачет, 7 семестр.

по производственной практике ПП.02.01 - дифференцированный зачет, 7 семестр.

# **2. СТРУКТУРА И СОДЕРЖАНИЕ ПРОФЕССИОНАЛЬНОГО МОДУЛЯ**

# **2.1. Структура профессионального модуля**

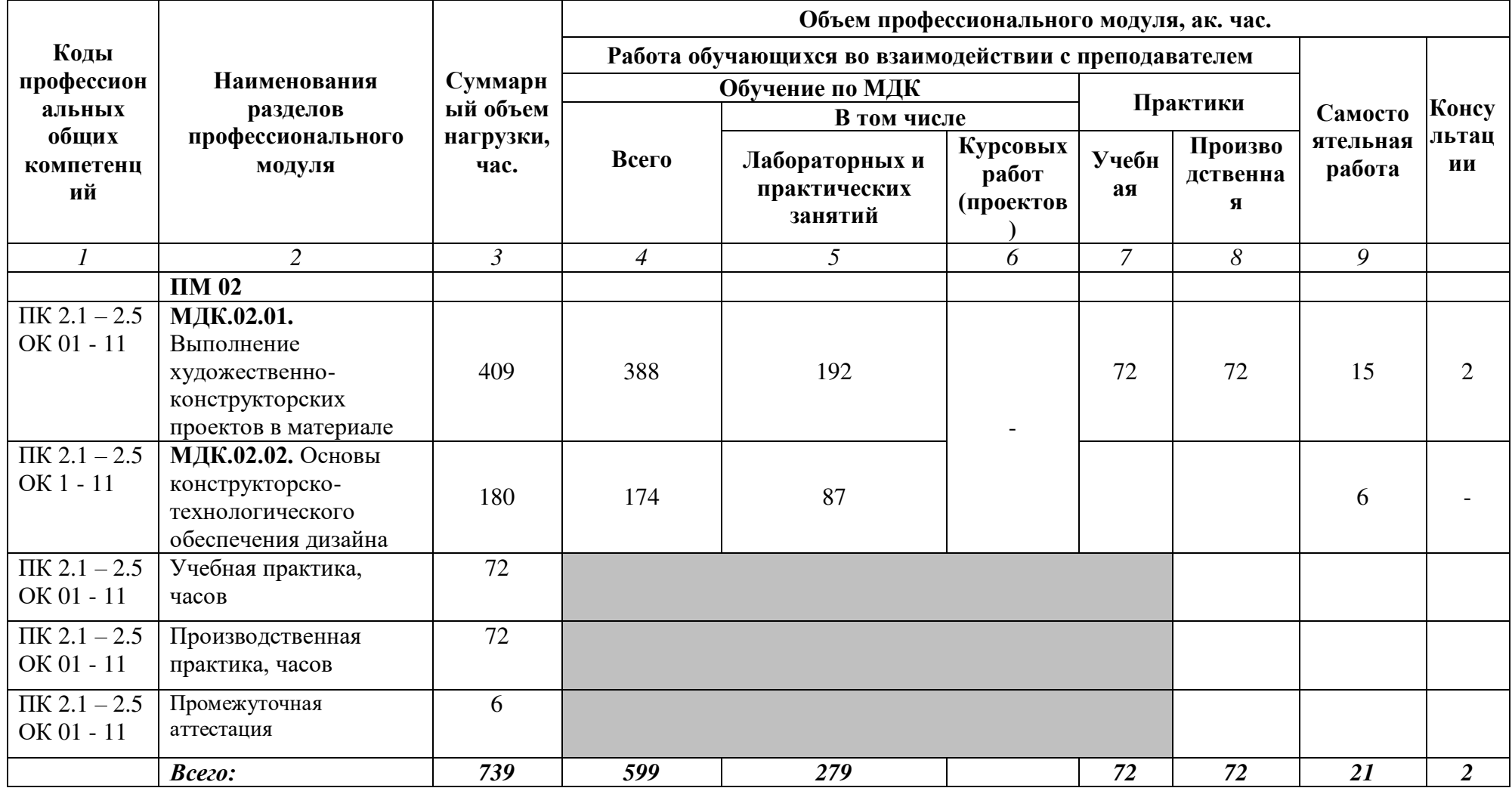

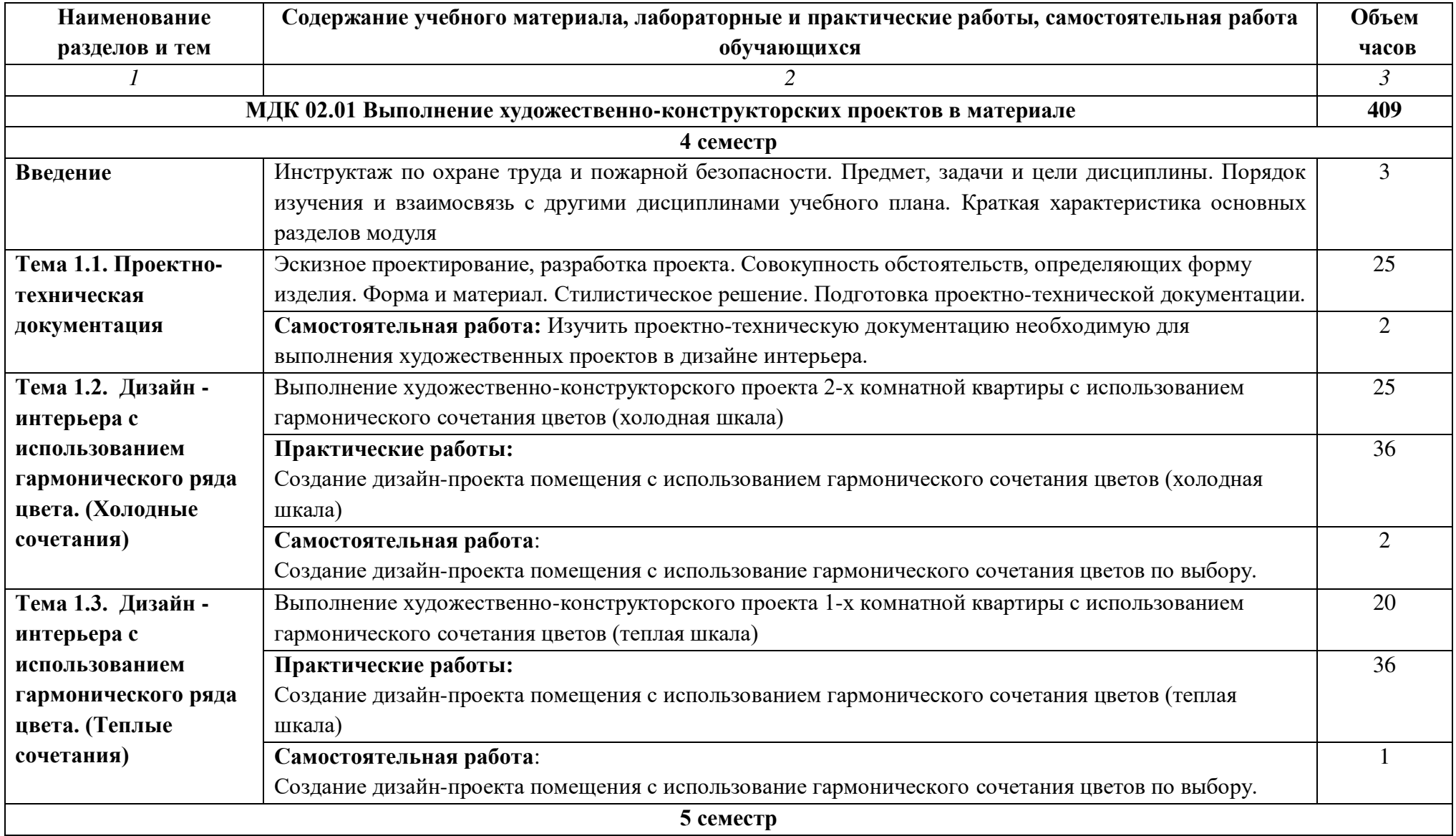

# **2.2. Тематический план и содержание профессионального модуля**

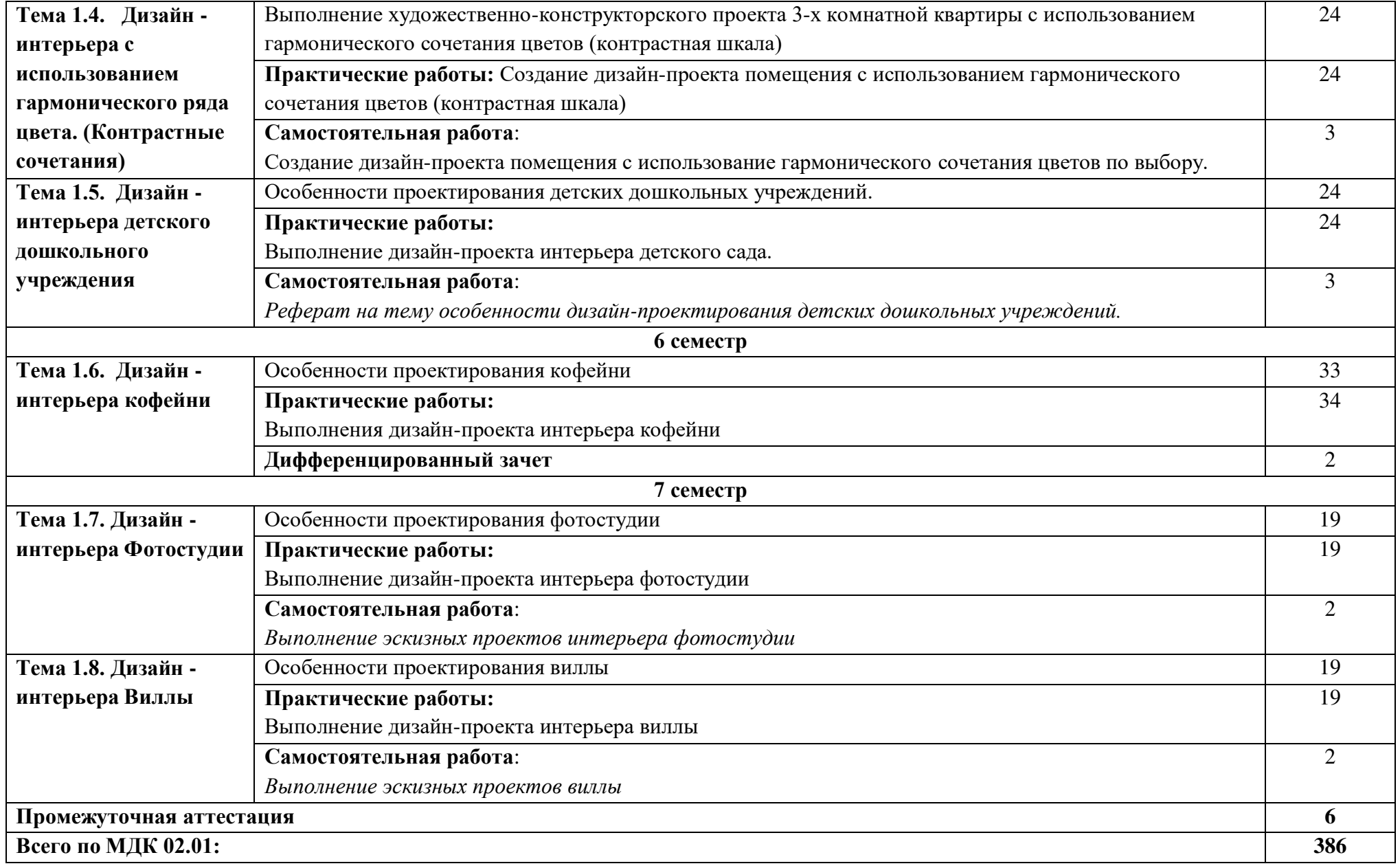

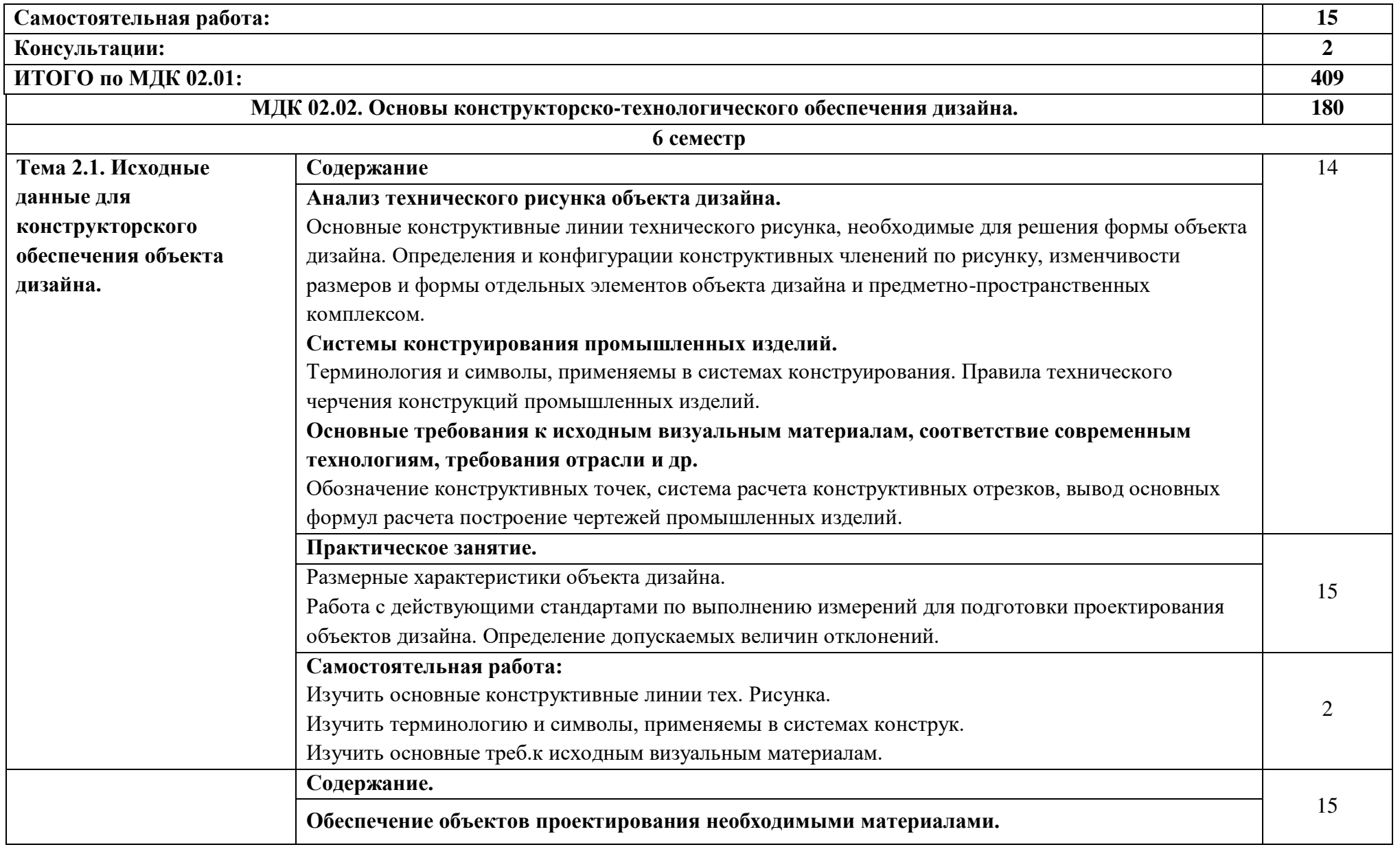

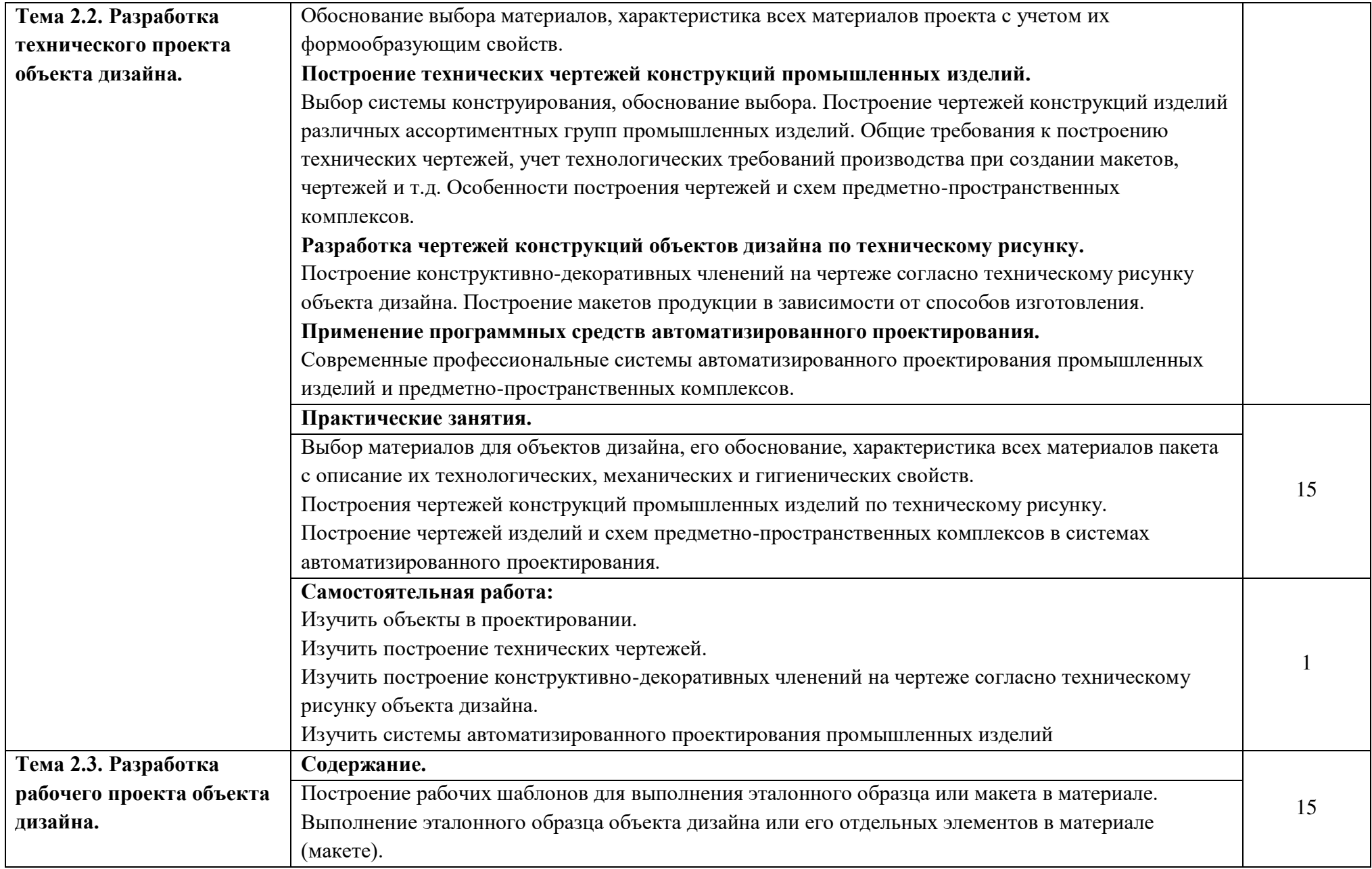

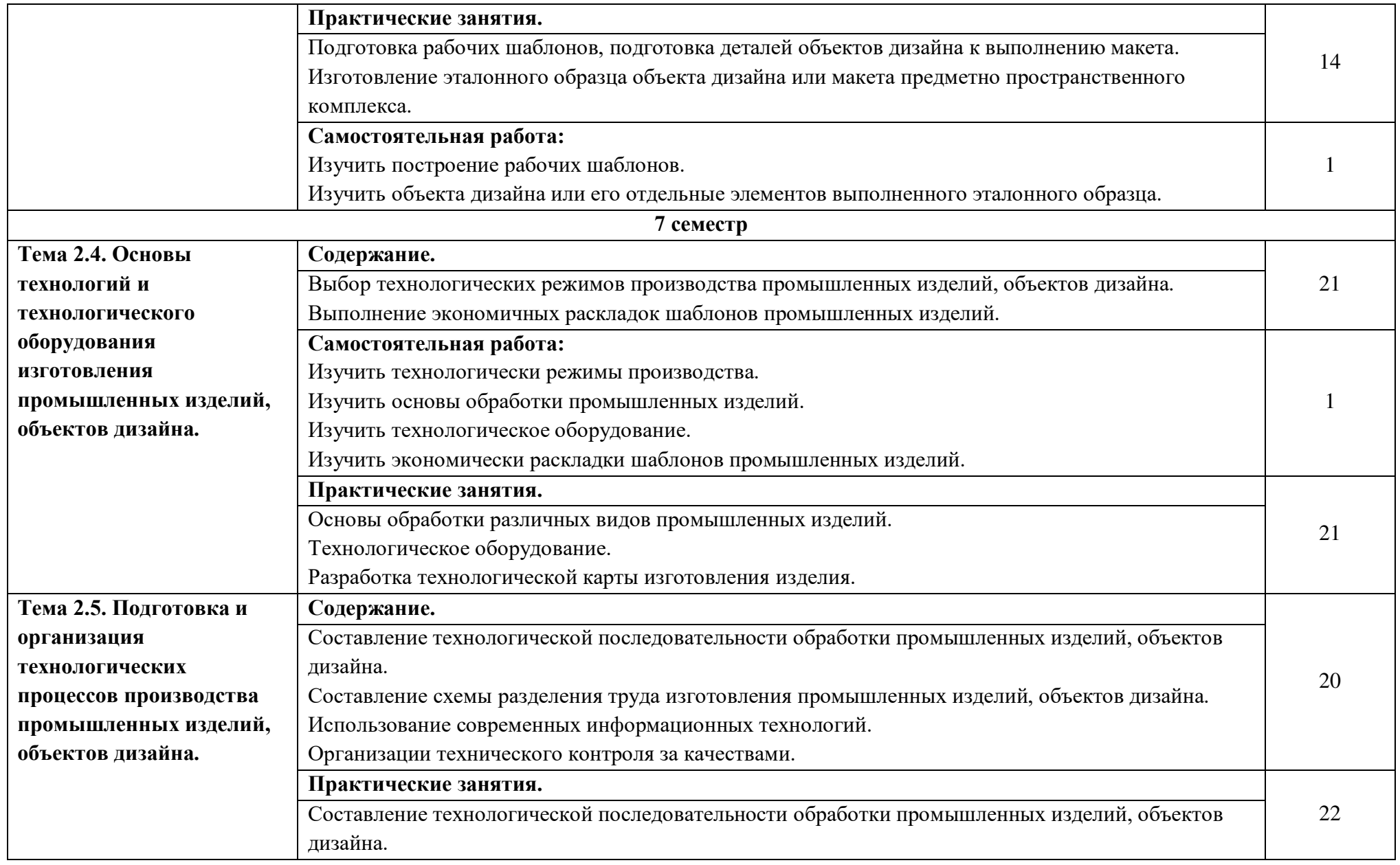

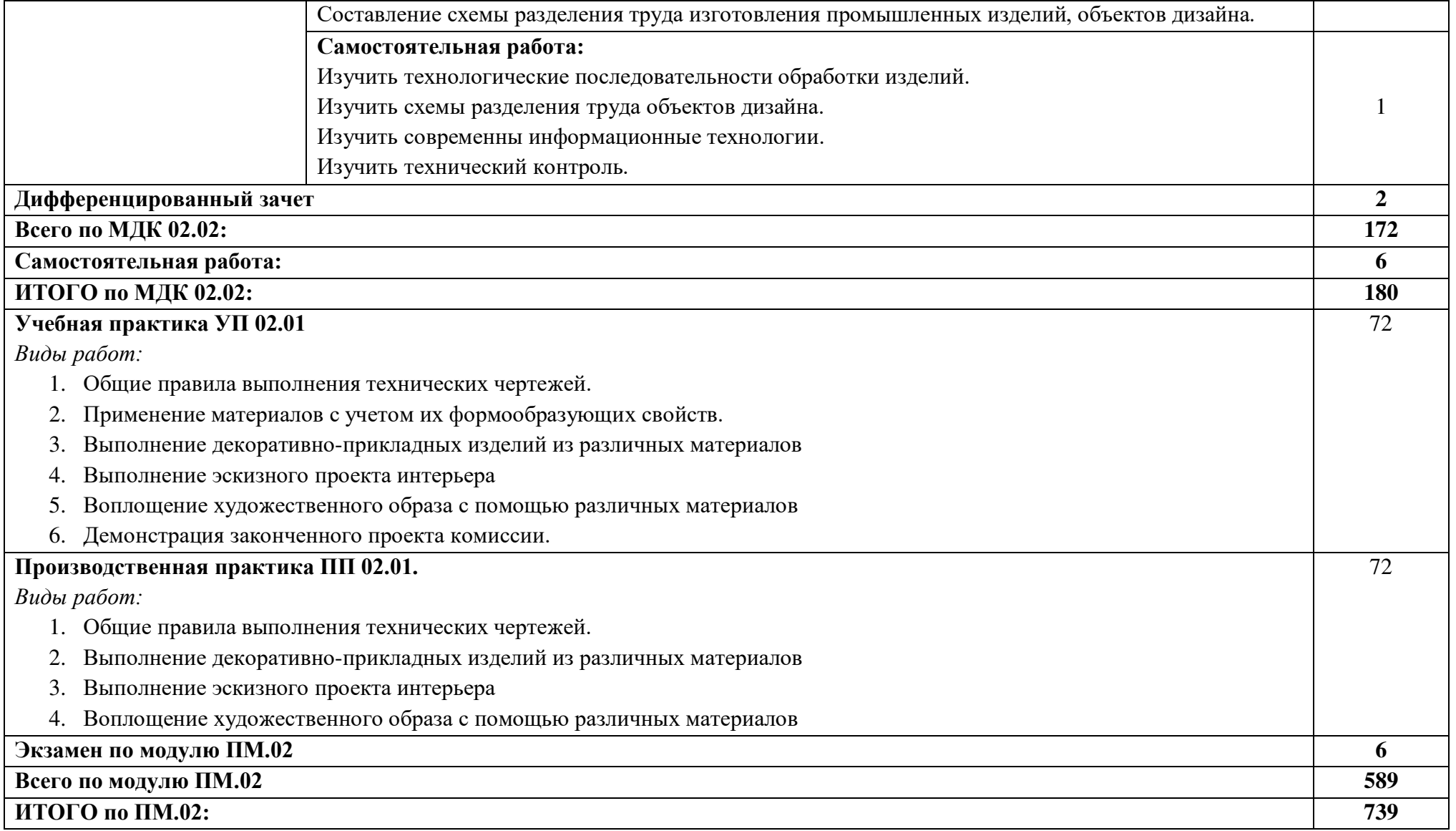

При реализации профессионального модуля организуется практическая подготовка путем проведения практических (и лабораторных) занятий, предусматривающих участие обучающихся в выполнении отдельных элементов работ, связанных с будущей профессиональной деятельностью (279 час.), учебная практика (72 часа) и производственной практики (72 часа).

При проведении производственной практики организуется практическая подготовка путем непосредственного выполнения обучающимися определенных видов работ, связанных с будущей профессиональной деятельностью.

Практическая подготовка при изучении профессионального модуля реализуется:

- непосредственно в филиале «Лыткарино» ФГБОУ ВО «Университет «Дубна» (практические (и лабораторные) занятия, учебная практика);

- в организации, осуществляющей деятельность по профилю соответствующей образовательной программы (профильная организация), на основании договора, заключаемого между образовательной организацией и профильной организацией (производственная практика).

#### **3. УСЛОВИЯ РЕАЛИЗАЦИИ ПРОГРАММЫ ПРОФЕССИОНАЛЬНОГО МОДУЛЯ**

В рамках смешанного обучения при изучении дисциплины может быть использовано электронное обучение, дистанционные образовательные технологии. С этой целью задействуются электронные образовательные ресурсы платформ:

Moodle - *адрес в сети «Интернет»:* https://lpgk-online.ru/; Discord - *адрес в сети «Интернет»:* https://discord.com/.

## **3.1. Для реализации программы профессионального модуля должны быть предусмотрены следующие специальные помещения:**

#### **Лаборатория «Техники и технологии живописи»**

#### **Основное оборудование:**

Рабочее место преподавателя: персональный компьютер с лицензионным программным обеспечением, оборудование для подключения к сети «Интернет».

#### **Специализированное ПО:**

LinuxMint 20.2, LibreOffice, Krita, Paint.net, Mypaint, Umlet, Inkscape ,Blender ,RawTherapee , Sweethome 3D ,Компас 3D учебная версия, FoxitReader , ФотоГалерея 1.31, Грация 3D.

Рабочие места обучающихся по количеству обучающих - Мольберты.

Доска 3-х секционная. Проектор. Экран для демонстрации видеоматериалов.

Комплект учебно-методической документации.

Демонстрационные макеты.

Шкафы для наглядных пособий.

Слайды фотоиллюстраций.

Альбомы и журналы по искусству, дизайну.

#### **Вспомогательное оборудование:**

Наглядные пособия.

Столы для постановок.

Подставки для рабочих инструментов.

Геометрические тела для рисования по темам рабочей программы Гипсовые головы

Драпировки

Планшеты для рисования

Предметы быта для натюрмортов, муляжи

#### **Лаборатория художественно-конструкторского проектирования:**

#### **Основное оборудование:**

Рабочее место преподавателя: персональный компьютер с лицензионным программным обеспечением, оборудование для подключения к сети «Интернет». МФУ. Проектор. Экран. Доска. Рабочие места обучающихся по количеству обучающихся: компьютеры, компьютерные мышки, столы, стулья, сетевой удлинитель.

Графические планшеты.

Корзина для мусора,

Коврик для резки.

**Специализированное программное обеспечение:** Windows 10, Microsoft Office 20.13 Pro , Linux Mint 20.2, LibreOffice , Krita, Paint.net , Mypaint , Umlet , Inkscape , Blender , RawTherapee, Sweethome 3D , Компас 3D учебная версия , Foxit Reader , ФотоГалерея 1.31, Грация 3D

Комплект учебно-методической документации.

# **Вспомогательное оборудование:**

Наглядные пособия, раздаточный материал, набор чертежных инструментов. Шкафы для хранения наглядных пособий, раздаточного материала, инструментов и приспособлений. Аптечка первой медицинской помощи. Огнетушитель.

Оснащение базы практики осуществляется в соответствии с п 6.1.2.3 примерной программы по специальности*.* Производственная практика реализуется в организациях социально-экономического профиля, обеспечивающих деятельность обучающихся в профессиональных областях: [10](http://profstandart.rosmintrud.ru/obshchiy-informatsionnyy-blok/natsionalnyy-reestr-professionalnykh-standartov/reestr-oblastey-i-vidov-professionalnoy-deyatelnosti/)  [Архитектура, проектирование, геодезия, топография и дизайн](http://profstandart.rosmintrud.ru/obshchiy-informatsionnyy-blok/natsionalnyy-reestr-professionalnykh-standartov/reestr-oblastey-i-vidov-professionalnoy-deyatelnosti/); [11 Средства массовой информации,](http://profstandart.rosmintrud.ru/obshchiy-informatsionnyy-blok/natsionalnyy-reestr-professionalnykh-standartov/reestr-oblastey-i-vidov-professionalnoy-deyatelnosti/)  [издательство и полиграфия](http://profstandart.rosmintrud.ru/obshchiy-informatsionnyy-blok/natsionalnyy-reestr-professionalnykh-standartov/reestr-oblastey-i-vidov-professionalnoy-deyatelnosti/); [33 Сервис, оказание услуг населению \(торговля, техническое](http://profstandart.rosmintrud.ru/obshchiy-informatsionnyy-blok/natsionalnyy-reestr-professionalnykh-standartov/reestr-oblastey-i-vidov-professionalnoy-deyatelnosti/)  [обслуживание, ремонт, предоставление персональных услуг, услуги гостеприимства, общественное](http://profstandart.rosmintrud.ru/obshchiy-informatsionnyy-blok/natsionalnyy-reestr-professionalnykh-standartov/reestr-oblastey-i-vidov-professionalnoy-deyatelnosti/)  [питание и пр.\)](http://profstandart.rosmintrud.ru/obshchiy-informatsionnyy-blok/natsionalnyy-reestr-professionalnykh-standartov/reestr-oblastey-i-vidov-professionalnoy-deyatelnosti/).

Оборудование предприятий и технологическое оснащение рабочих мест производственной практики должно соответствовать содержанию профессиональной деятельности и давать возможность обучающемуся овладеть профессиональными компетенциями по всем видам деятельности, предусмотренными программой, с использованием современных технологий, материалов и оборудования*.* 

## **3.2. Информационное обеспечение реализации программы**

Для реализации программы библиотечный фонд образовательной организации имеет печатные или электронные образовательные и информационные ресурсы, рекомендуемые для использования в образовательном процессе.

## **3.2.1. Основные электронные издания**

- 1. Основы дизайна и композиции: современные концепции : учебное пособие для среднего профессионального образования / Е. Э. Павловская [и др.] ; ответственный редактор Е. Э. Павловская. — 2-е изд., перераб. и доп. — Москва : Издательство Юрайт, 2022. — 119 с. — (Профессиональное образование). — ISBN 978-5-534-11671-7. — Текст : электронный // Образовательная платформа Юрайт [сайт]. — URL:<https://urait.ru/bcode/494767>(дата обращения: 30.09.2022).
- 2. Пылаев, А.Я. Архитектурно-дизайнерские материалы и изделия. Ч. 1: Основы архитектурного материаловедения : учебник / А.Я. Пылаев, Т.Л. Пылаева. - Ростов-на-Дону ; Таганрог : Издательство Южного федерального университета, 2018. - 296 с. - ISBN 978-5-9275-2857-8. - Текст : электронный. - URL:<https://znanium.com/catalog/product/1039726>(дата обращения: 30.09.2022). – Режим доступа: по подписке.
- 3. Виноградова, Л. А. Технология декоративно-художественных изделий на основе вяжущих веществ : учебное пособие для среднего профессионального образования / Л. А. Виноградова. — Москва : Издательство Юрайт, 2022. — 138 с. — (Профессиональное образование). — ISBN 978-5-534-15140-4. — Текст : электронный // Образовательная платформа Юрайт [сайт]. — URL:<https://urait.ru/bcode/497005>(дата обращения: 30.09.2022).
- 4. Нартя, В. И. Основы конструирования объектов дизайна : учебное пособие : [16+] / В. И. Нартя, Е. Т. Суиндиков. – Москва ; Вологда : Инфра-Инженерия, 2019. – 265 с. : ил., табл., схем. – Режим доступа: по подписке. – URL: <https://biblioclub.ru/index.php?page=book&id=565018>(дата обращения: 30.09.2022). – Библиогр.: с. 280. – ISBN 978-5-9729-0353-5. – Текст : электронный.
- 5. Инженерная 3D-компьютерная графика в 2 т. Том 1 : учебник и практикум для среднего профессионального образования / А. Л. Хейфец, А. Н. Логиновский, И. В. Буторина, В. Н. Васильева ; под редакцией А. Л. Хейфеца. — 3-е изд., перераб. и доп. — Москва : Издательство Юрайт, 2021. — 328 с. — (Профессиональное образование). — ISBN 978-5-534- 07976-0. — Текст : электронный // ЭБС Юрайт [сайт]. — URL:<https://urait.ru/bcode/474777> (дата обращения: 30.09.2022)
- 6. Самарин, Ю. Н. Полиграфическое производство : учебник для среднего профессионального образования / Ю. Н. Самарин. — 2-е изд., испр. и доп. — Москва : Издательство Юрайт, 2022. — 503 с. — (Профессиональное образование). — ISBN 978-5-534-12601-3. — Текст : электронный // Образовательная платформа Юрайт [сайт]. — URL: <https://urait.ru/bcode/496053>(дата обращения: 30.09.2022).

## **3.2.2. Дополнительные источники:**

1. Оськина, Т.В., Основы композиции и дизайна : учебное пособие / Т.В. Оськина. — Москва : КноРус, 2022. — 146 с. — ISBN 978-5-406-08364-2. — [URL:https://book.ru/book/944085](https://book.ru/book/944085) (дата обращения: 16.09.2022). — Текст : электронный.

- 2. Кравченко, Л. В. Photoshop шаг за шагом. Практикум : учебное пособие / Л.В. Кравченко, С.И. Кравченко. — Москва : ФОРУМ : ИНФРА-М, 2021. — 136 с. — (Среднее профессиональное образование). - ISBN 978-5-00091-519-6. - Текст : электронный. - URL: <https://znanium.com/catalog/product/1215512>(дата обращения: 30.09.2022). – Режим доступа: по подписке.
- 3. Ткаченко, О. Н. Дизайн и рекламные технологии : учебное пособие / О.Н. Ткаченко ; под ред. Л.М. Дмитриевой. — Москва : Магистр : ИНФРА-М, 2021. — 176 с. - ISBN 978-5-9776-0288-4. - Текст : электронный. - URL:<https://znanium.com/catalog/product/1429047>(дата обращения: 30.09.2022). – Режим доступа: по подписке.
- 4. Пашкова, И. В. Проектирование: проектирование упаковки и малых форм полиграфии : учебное пособие для вузов / И. В. Пашкова. — 2-е изд. — Москва : Издательство Юрайт, 2022. — 179 с. —ISBN 978-5-534-11228-3. — Текст : электронный // Образовательная платформа Юрайт [сайт]. — URL:<https://urait.ru/bcode/495775>(дата обращения: 30.09.2022).

#### **Электронно-библиотечные системы:**

- 1. ЭБС «Университетская библиотека онлайн». Форма доступа: [https://biblioclub.ru](https://biblioclub.ru/)
- *2.* ЭБС «Лань». Форма доступа: <https://e.lanbook.com/>
- 3. ЭБС «ЮРАЙТ. Форма доступа: <https://urait.ru/>
- 4. ЭБС «Знаниум. Форма доступа: <https://znanium.com/>
- 5. ЭБС «Кнорус». Форма доступа: <https://book.ru/>

#### **4.КОНТРОЛЬ И ОЦЕНКА РЕЗУЛЬТАТОВ ОСВОЕНИЯ ПРОФЕССИОНАЛЬНОГО МОДУЛЯ**

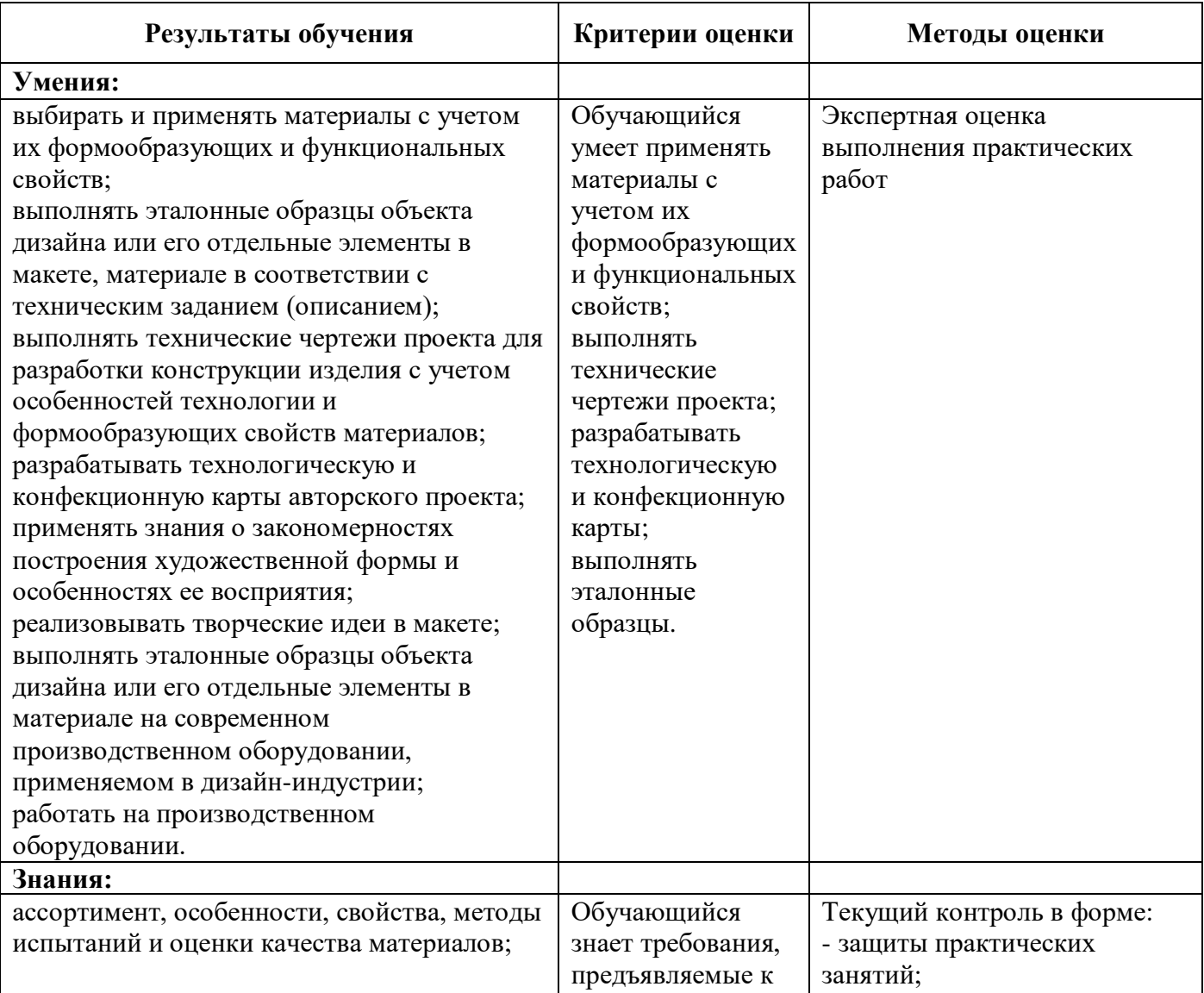

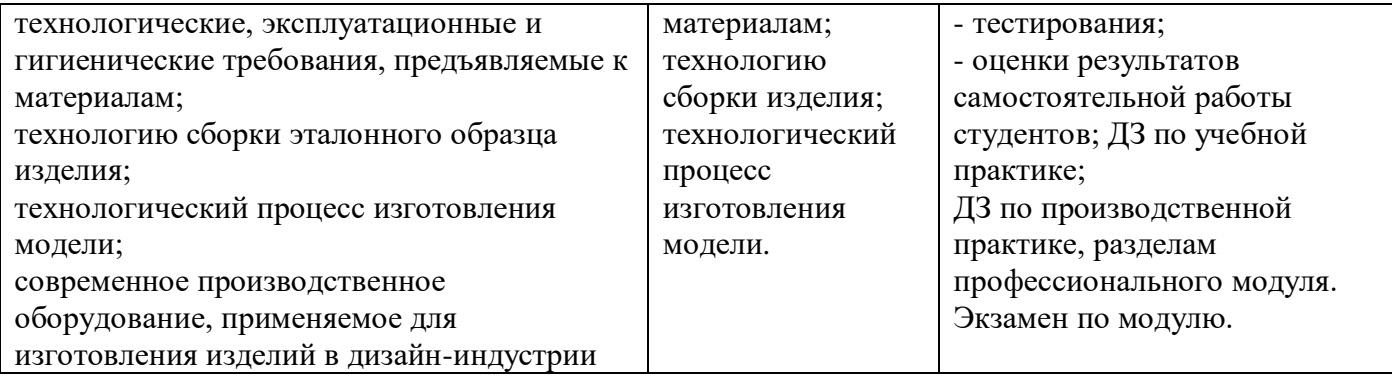

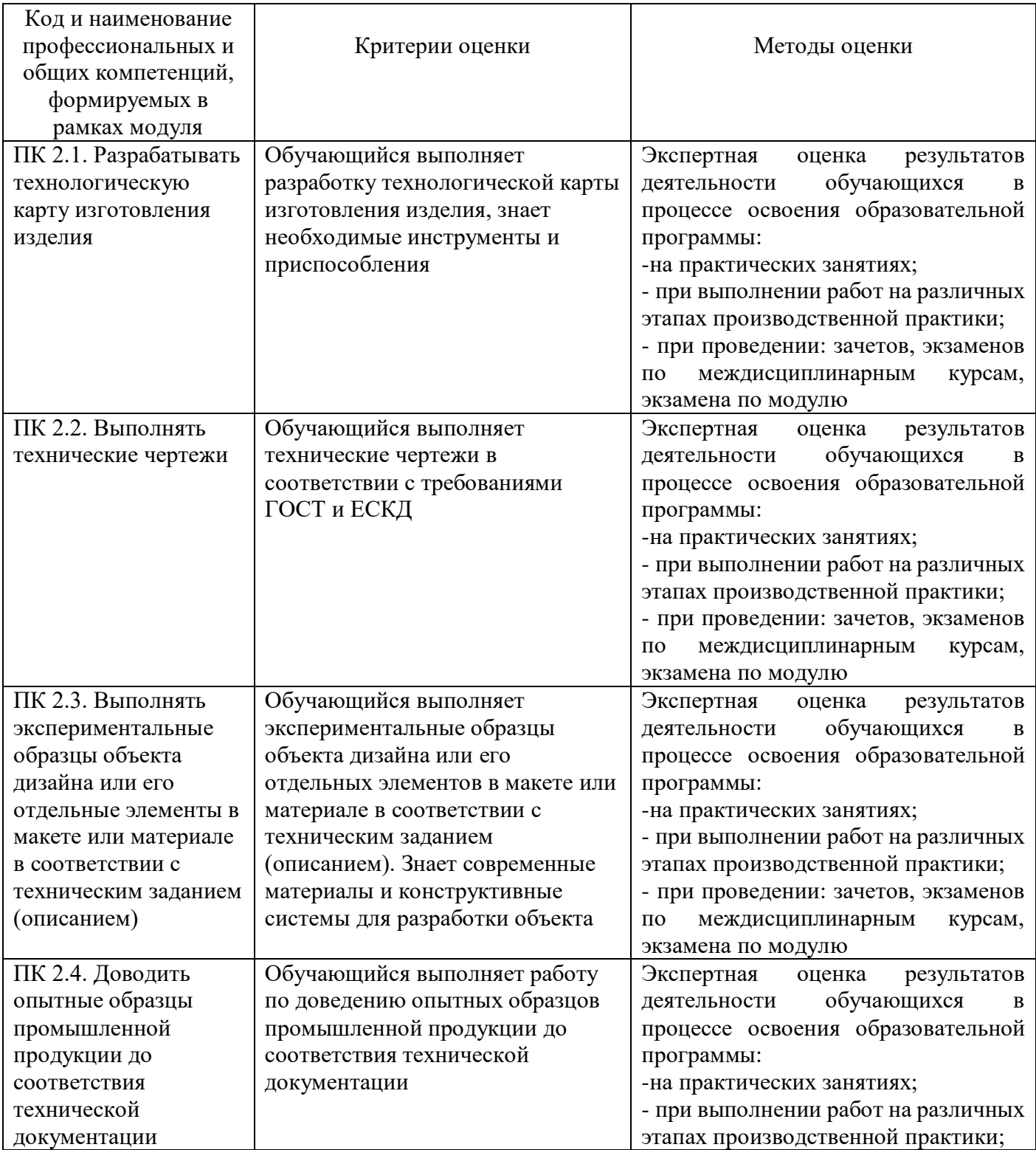

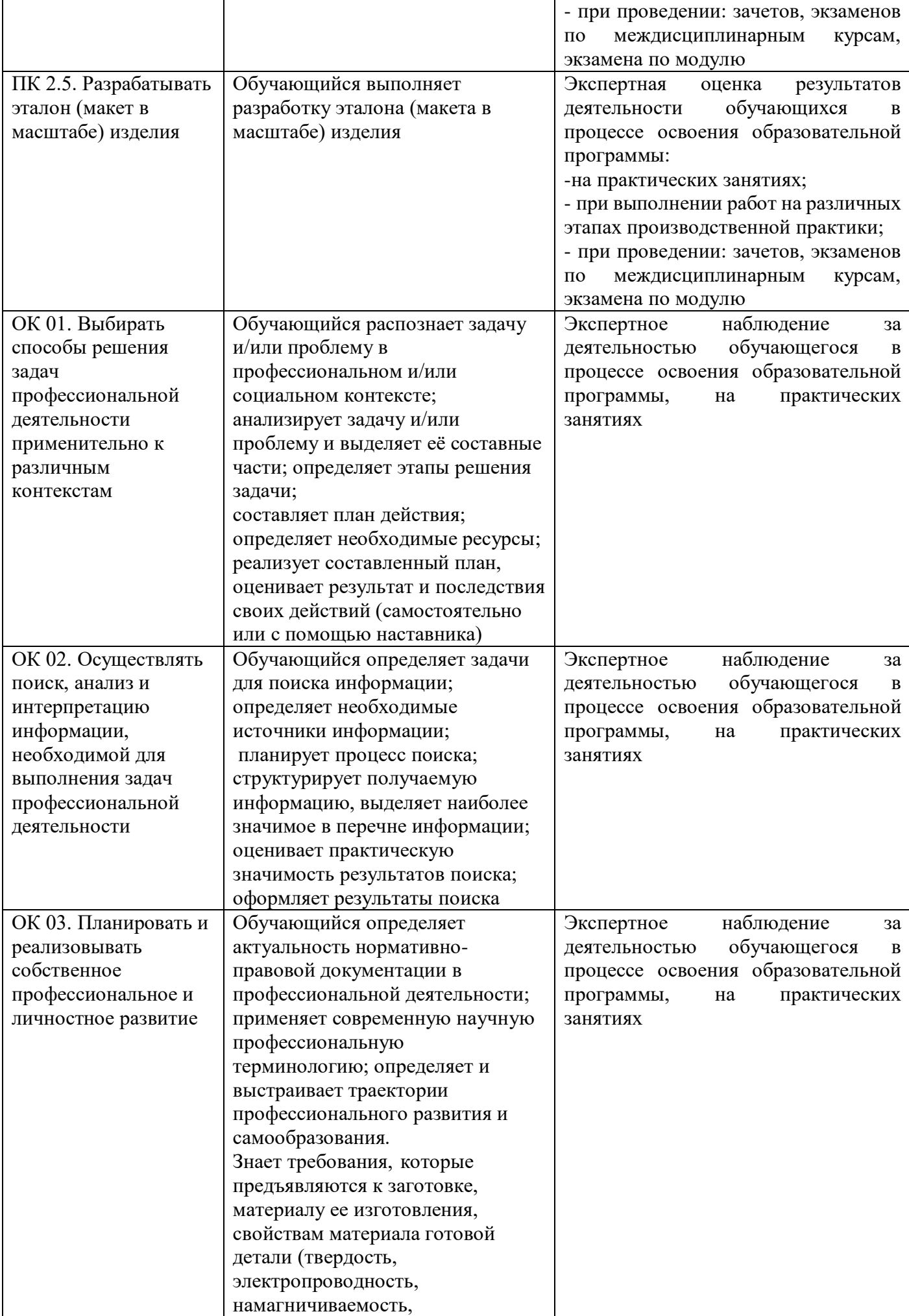

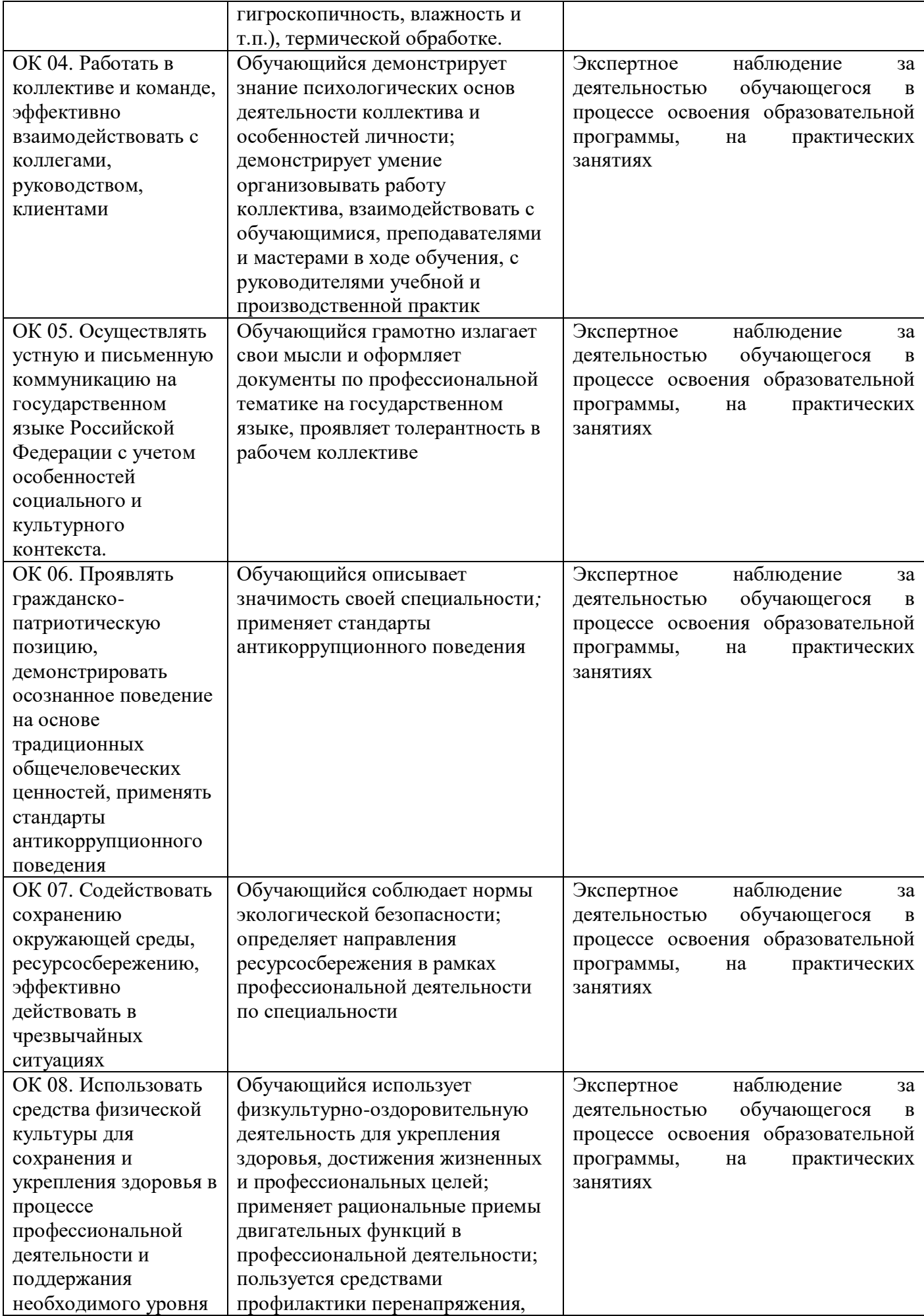

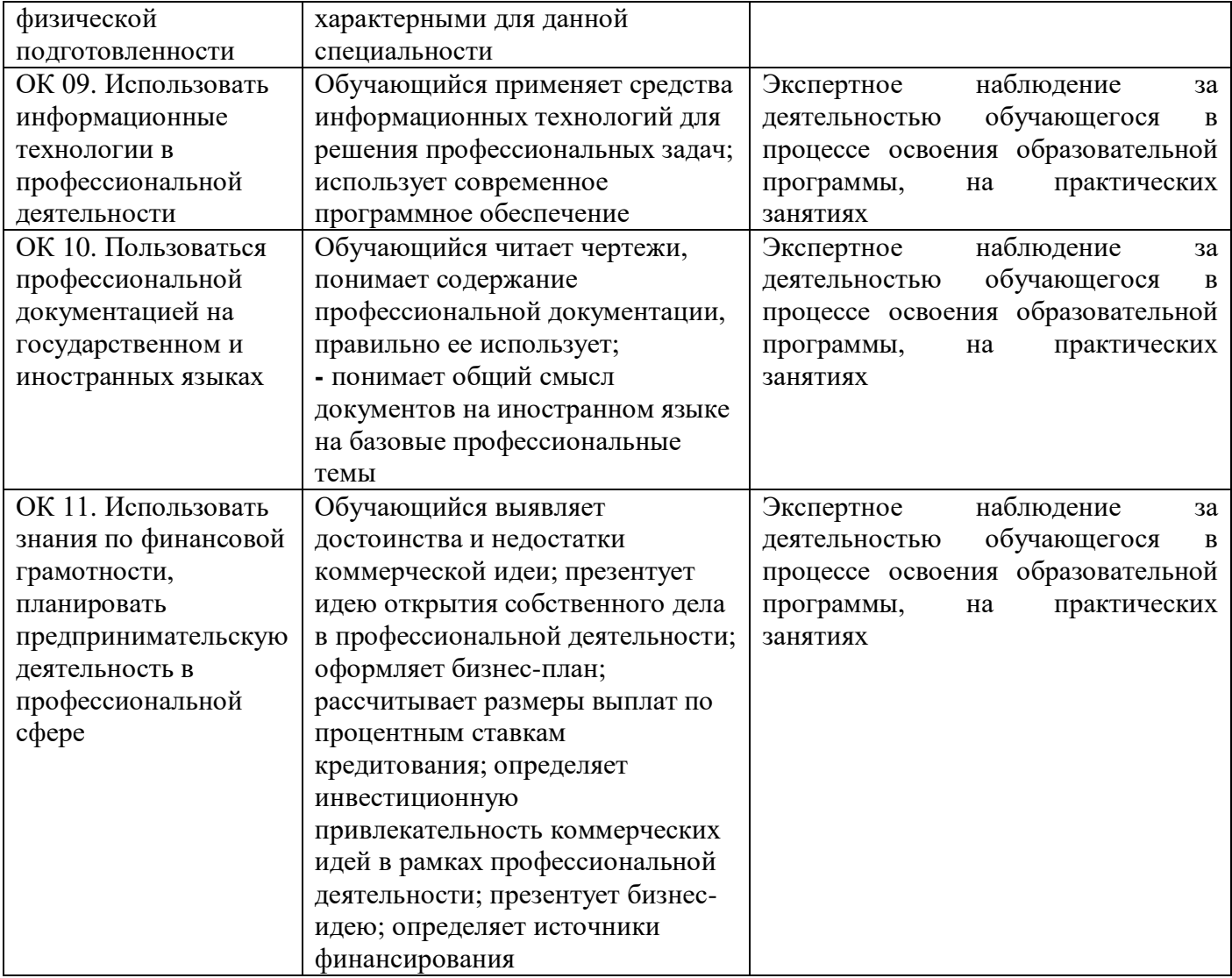

Оценочные средства для проведения текущего контроля успеваемости и промежуточной аттестации по профессиональному модулю представлены в фондах оценочных средств.